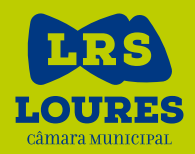

## para TODOS + Informática out > dez >> 2019

@Biblioteca Municipal Ary dos Santos **> Sacavém**

@Biblioteca Municipal José Saramago **> Loures**

pess **oas** mai ca

**OBJETIVOS** DE DESENVOLVIMENTO

**www.cm-loures.pt**<br>facebook.com/MunicipiodeLoures

## + Informática para TODOS

Um dos principais objetivos das bibliotecas municipais de Loures é contribuir para a habilitação de competências no domínio do conhecimento e uso das tecnologias de informação e comunicação.

Com a ação **+ Informática para todos** pretende-se facilitar o desenvolvimento da capacidade de utilizar a informação e os recursos informáticos. }

As ações, de frequência gratuita, terão lugar nas bibliotecas municipais Ary dos Santos e José Saramago.

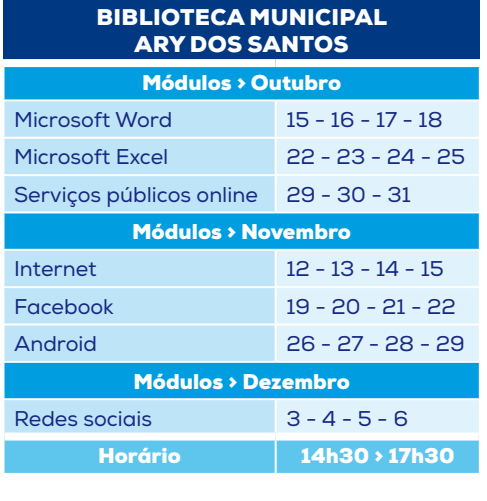

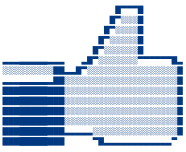

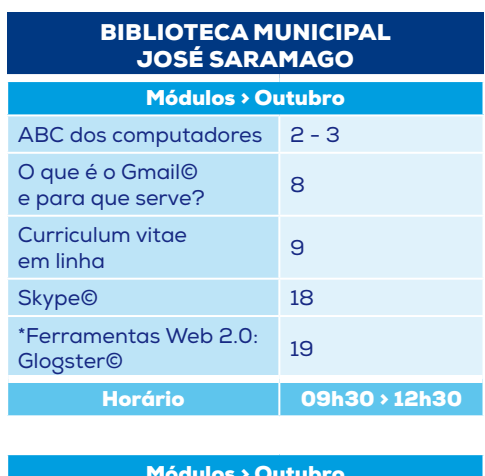

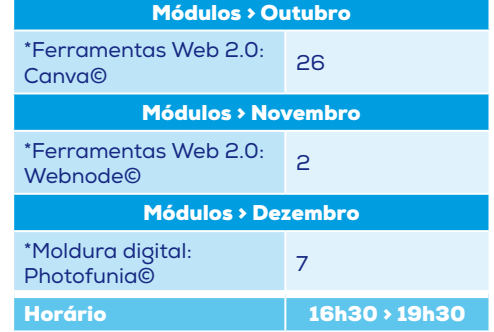

**\***<br>**Público-alvo:** Pais, alunos e interessados na criação de apresentações dinâmicas e interativas, *ebooks, blog*, sítios e outras ferramentas de apoio ao ensino ou com outras finalidades.

**/\\//\\//\\//\\//\\//\\//\\//\\//\\//\\//\\//\\//\\//\\//\\//\\//\\//\\//\\//\\//\\\//\\//\\//\\\//\\//**

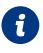

}

**Biblioteca Municipal Ary dos Santos** Avenida James Gilman, nº 18, Sacavém 211150338 | bmas@cm-loures.pt

**Biblioteca Municipal José Saramago** Rua 4 de Outubro, nº 19, Loures 211151262 | bmjs@cm-loures.pt

**Portal das Bibliotecas Municipais de Loures** bibliotecas.cm-loures.pt

## Ficha de inscrição

(preencher em letras maiúsculas)

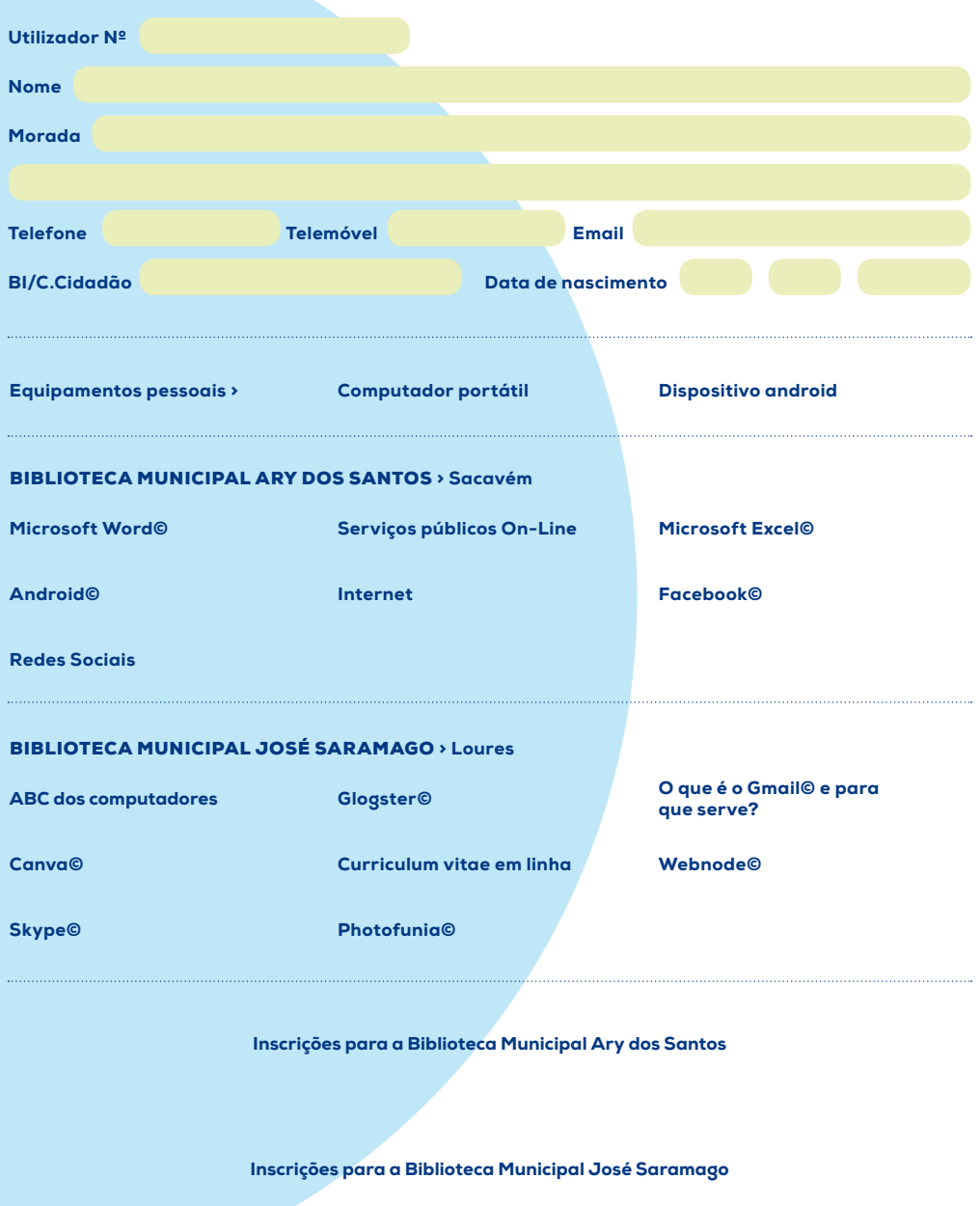

Autorizo o tratamento dos dados pessoais, e a recolha e divulgação de imagens por parte da Câmara Municipal de Loures.